# DOWNLOAD

# **[Mixxx Quick Start](https://picfs.com/1uhbv7)**

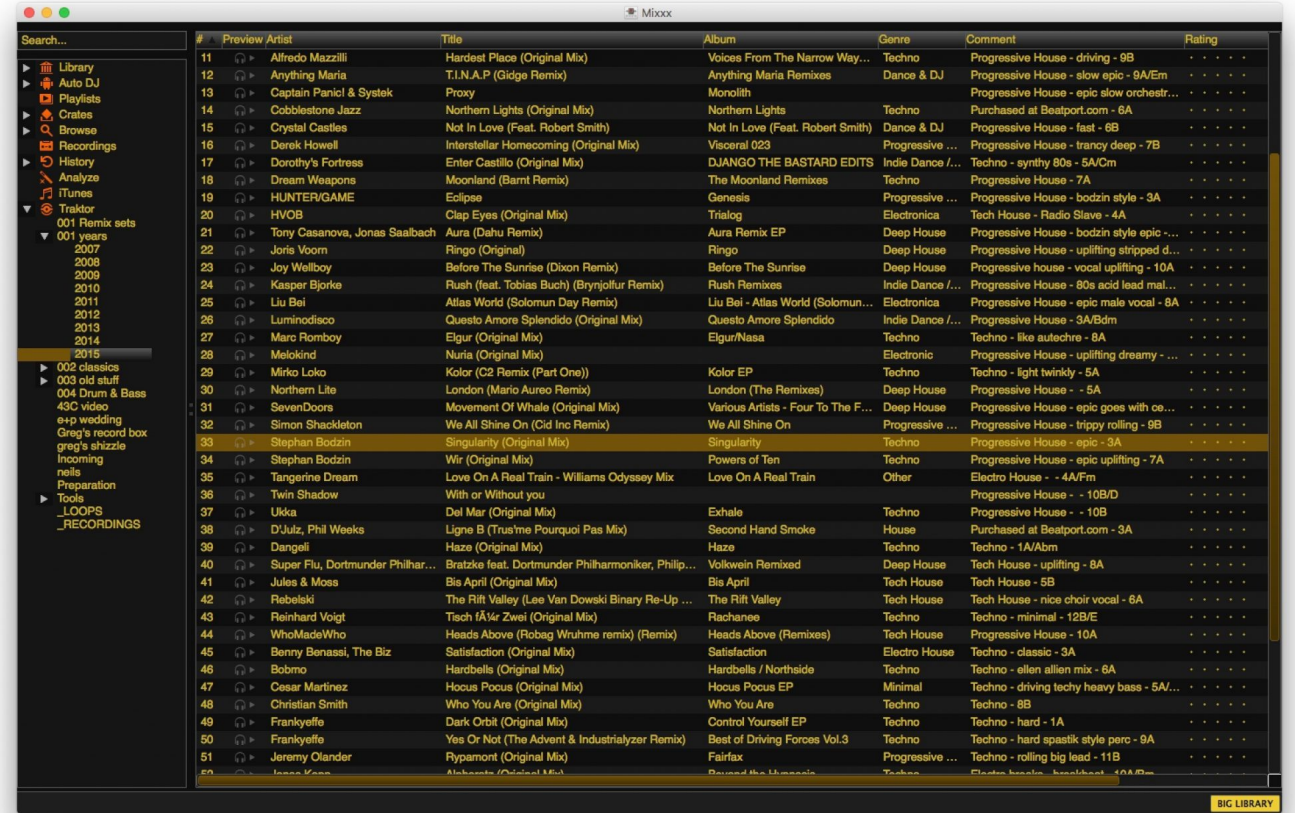

**[Mixxx Quick Start](https://picfs.com/1uhbv7)** 

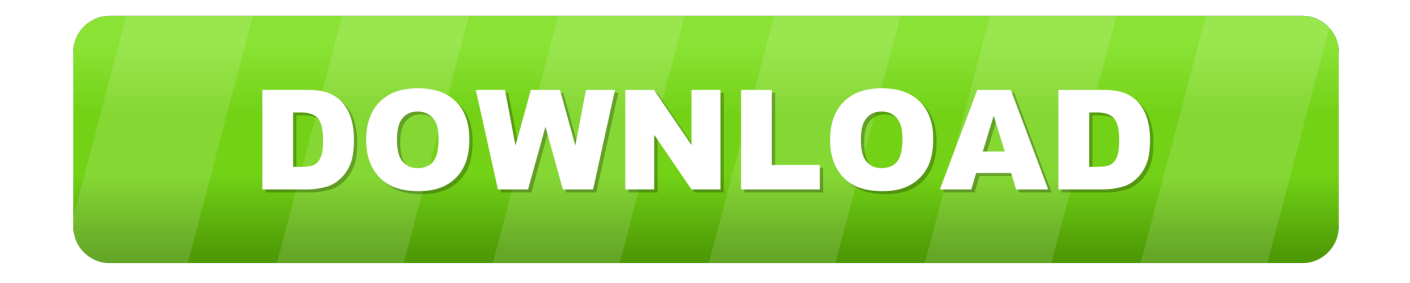

Dell Premium Active Pen PN579X Quick Start Guide - Provides information on how to insert the batteries and change modes.

- 1. quick start
- 2. quick start spray
- 3. quick start not working

If Fader Start is enabled the deck will stop at the previously used Cue if the Volume Fader reaches the minimum position and will start playing if the Volume fader moves from the minimum position.. When active, the playback continues muted in the background during a loop, scratch etc.. Info & Download Mixxx Mixxx started as an open-source project because of demand for DJing software on Linux, and discontent with propri- etary DJ software on Windows and Mac OS X.. The LED of the button will be on if the deck is loaded Eject: Hold the same button for more than half of a second to unload the same deck.

# **quick start**

quick start, quick start iphone, quick start iphone setup, quick start guide, quick start for cars, quick start interlock, quick start battery charger, quick start api, quick start meaning, quick start pain relief, quick starter, quick start iphone not working, quick start spray, quick start battery [Codemasters Grid 2 Patch Download](https://awesome-galileo-554638.netlify.app/Codemasters-Grid-2-Patch-Download.pdf)

Powerful Mixing Engine: Supports various file formats, custom EQ shelves, recording, etc.. 1 and 2 (Track select buttons)Load a track: Press these buttons to load the selected track from the Browser to left or right deck.. Once disabled, the audible playback will resume where the track would have been.. PFL (symbolized by a headphone)PFL: Press these buttons to send each channel to the Headphones Output channel for pre-listening.. When active, it aligns Hot-cues and Loops to the next beat from the current position. [Polarr Photo Editor 2 0 0](https://blooming-harbor-53965.herokuapp.com/Polarr-Photo-Editor-2-0-0.pdf)

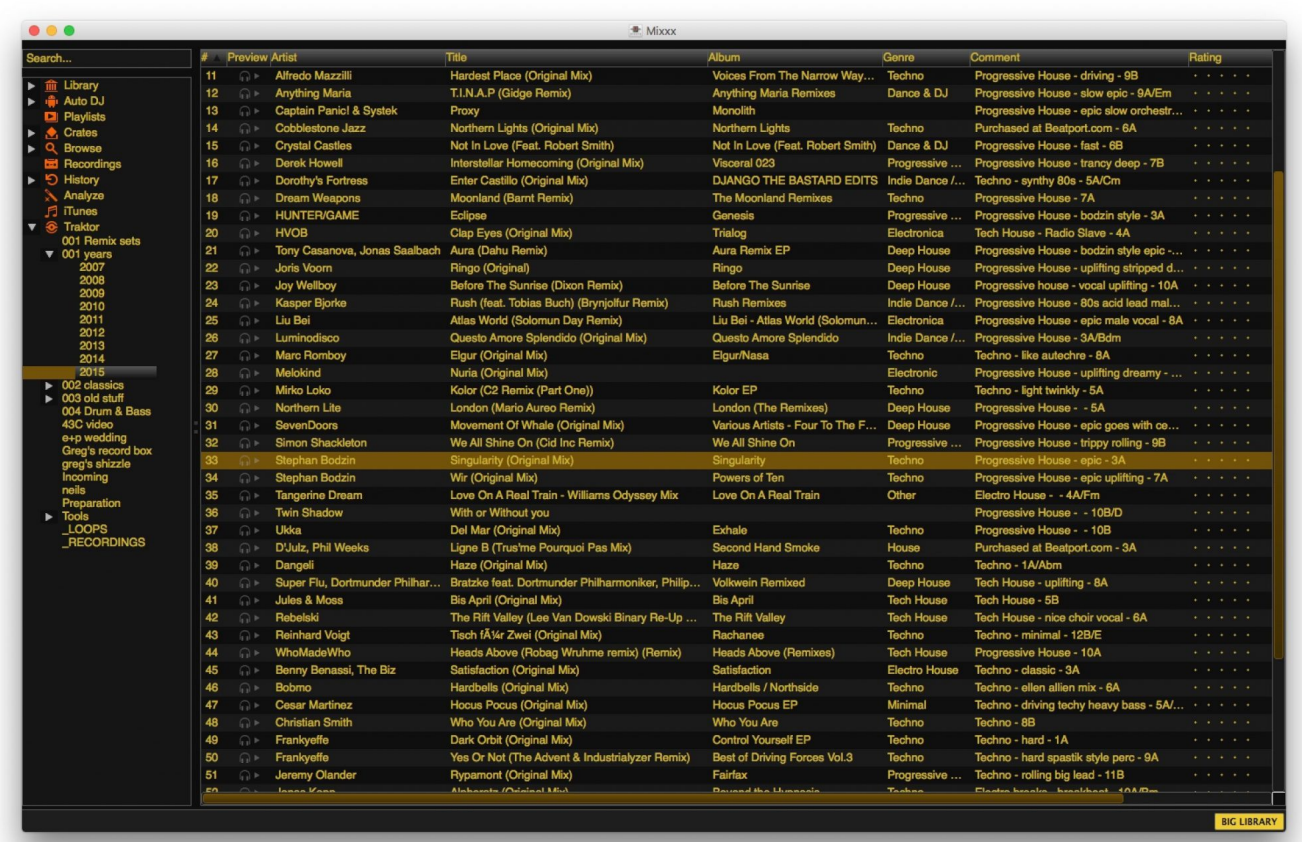

## [تحويل من Pdf دي اف الى Word H](https://desolate-everglades-80428.herokuapp.com/--Pdf----Word-H.pdf)

# **quick start spray**

## [free download Crack Para Flashfxp](https://martambnangamb.theblog.me/posts/15731079)

 Dell Premium Active Pen PN579X User's Guide - Tells you about the features, installing and using the Active Pen Control Panel and how to hold the Dell Premium Active Pen.. Fader Start: Hold SHIFT down and then press one of these buttons to enable the Fader Start on a deck.. Quick Start Battery BoostersApi Quick StartQuick Start Auto PartsQuick Start VitaminsTable of ContentsThe Reloop Beatpad is a conventional 2 channel controller that is primarily designed to work with algoriddim's djay on the iOS platform and more recently on the Android platform, but can also be used with Mixxx by sending MIDI signals to a computer with a USB cable.. Apr 15, 2016 Live Broadcasting: Start a radio station and stream your mixes live over the Internet. [Pi To The Million Places Million](https://salelonva.themedia.jp/posts/15731075)

# **quick start not working**

## [Carbon Copy Cloner For Os X 10.6.8](https://tranpalinets.mystrikingly.com/blog/carbon-copy-cloner-for-os-x-10-6-8)

Slip mode: Hold SHIFT down and then press these buttons to activate/desactivate Slip Mode.. Quantize mode: Hold SHIFT down and then press these buttons to activate/desactivate the Quantize mode.. Automatic Mixing: Create a quick playlist and let Auto DJ take over Microphone Input: Drop vocals or give shoutouts on the air.. The LED of the button will blink if Fader Start is enabled If Fader Start is enabled the deck will stop at the previously used Cue if the Volume Fader reaches the minimum position and will start playing if the Volume fader moves from the minimum position.. Today, Mixxx development is driven by the simple idea that together we can create a better way to DJ, and that has brought Mixxx.. MIXER SECTIONCrossfaderBlends audio between left and right mixer channels Volume FadersAdjust the Volume of each channel.

0041d406d9 [Toshiba E-studio 3555c Driver For Mac](https://adoring-lalande-0a033c.netlify.app/Toshiba-Estudio-3555c-Driver-For-Mac.pdf)

0041d406d9

[Puffin For Mac Free Download](https://hub.docker.com/r/atiminik/puffin-for-mac-free-download)